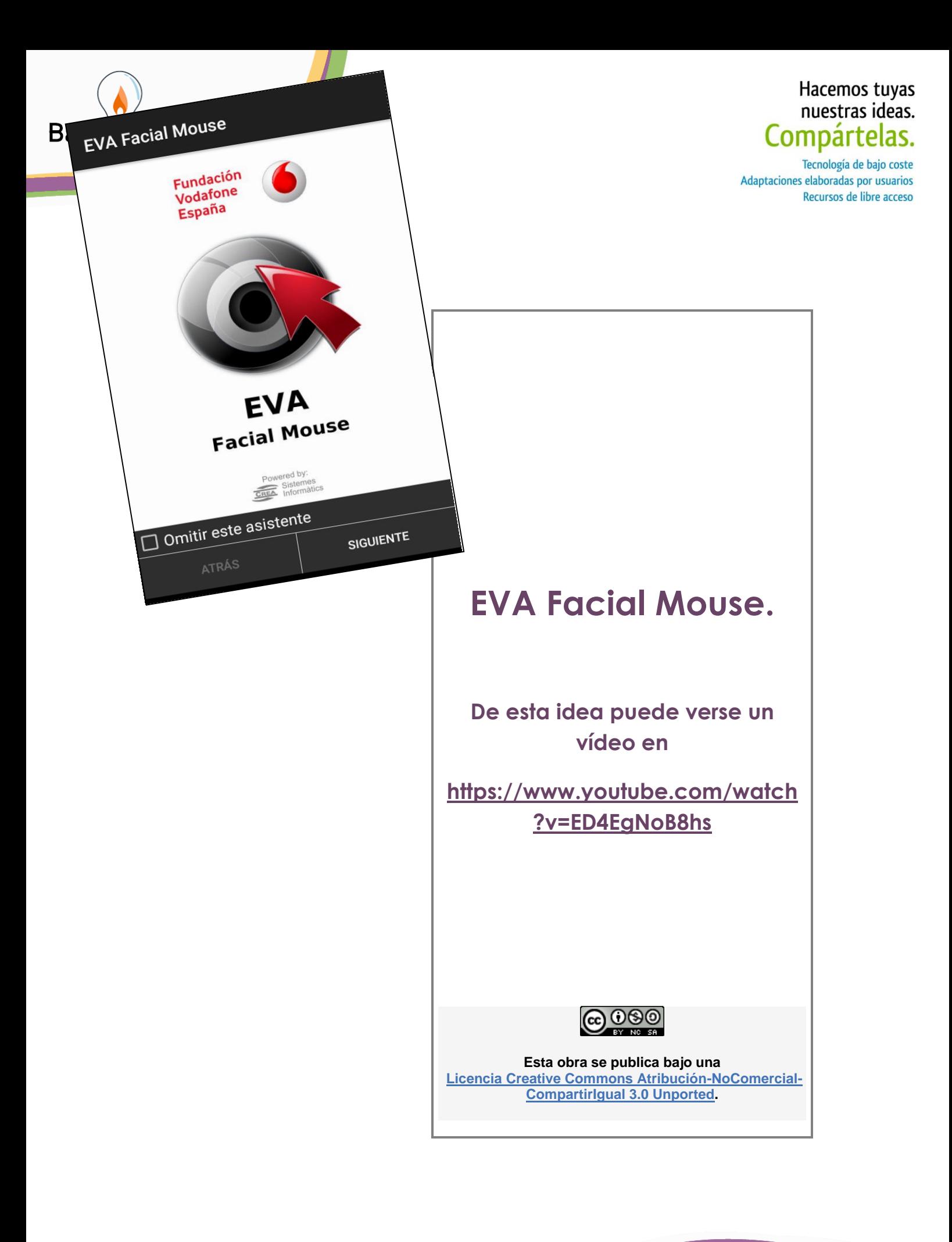

Página 1 de 6

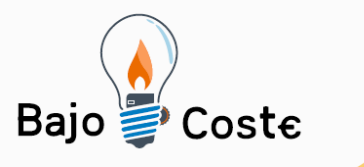

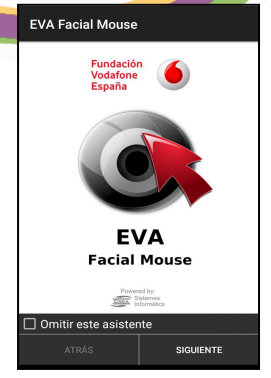

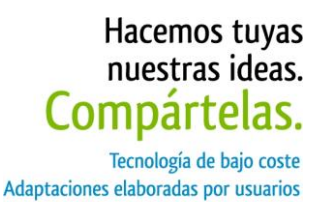

Recursos de libre acceso

## **EVA Facial Mouse.**

#### **Breve descripción**

EVA FACIAL MOUSE es una aplicación de software libre y gratuita para Android que permite acceder de forma alternativa (manos libres) a las funciones del dispositivo móvil por medio del seguimiento de la cabeza del usuario captado a través de la cámara frontal.

#### **Para quién se hizo y con qué objeto**

Si bien cualquiera puede hacer uso de esta app, se ha desarrollado teniendo en mente las necesidades de aquellas personas con dificultades para utilizar una pantalla táctil. Algunos de los colectivos que pueden beneficiarse de este proyecto son las personas con amputaciones, parálisis cerebral, lesión medular, distrofia muscular, esclerosis múltiple, esclerosis lateral amiotrófica (ELA) y otras discapacidades.

### **Materiales y modo de funcionamiento**

Se trata de una solución de software cuyos requisitos son: teléfono móvil o tableta con Android 4.1 (Jelly Bean) o superior y cámara frontal. Incluye un asistente para configurar el sistema en su primer uso.

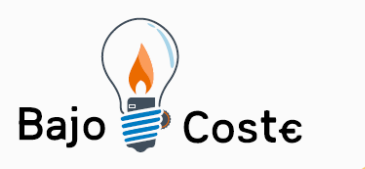

Hacemos tuyas<br>nuestras ideas.<br>**Compártelas.** -<br>Tecnología de bajo coste<br>Adaptaciones elaboradas por usuarios Recursos de libre acceso

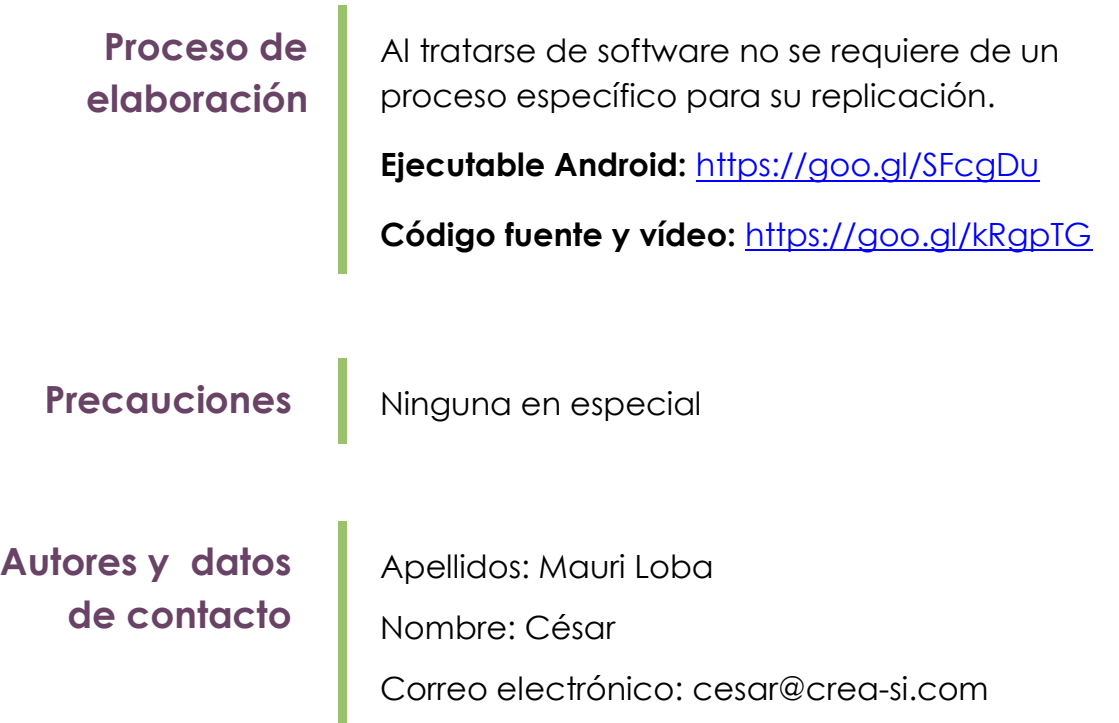

Página 3 de 6

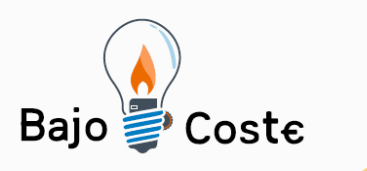

Hacemos tuyas nuestras ideas. Compártelas. Tecnología de bajo coste

Adaptaciones elaboradas por usuarios Recursos de libre acceso

# **Galería de imágenes.**

**Vídeo:<https://www.youtube.com/watch?v=ED4EgNoB8hs>**

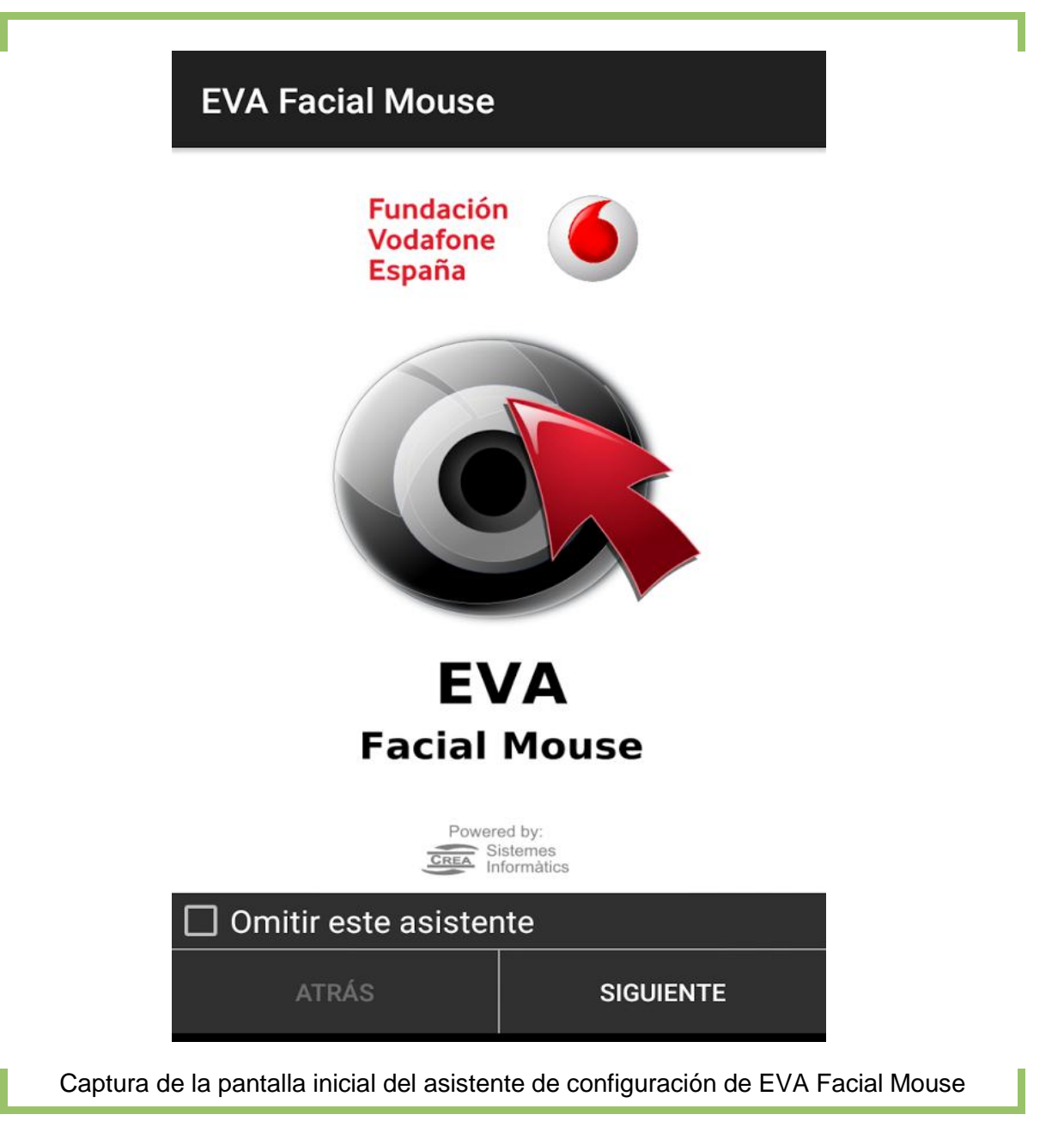

Página 4 de 6

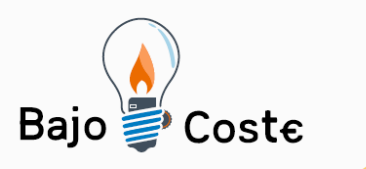

Hacemos tuyas nuestras ideas. Compártelas.

Tecnología de bajo coste Adaptaciones elaboradas por usuarios Recursos de libre acceso

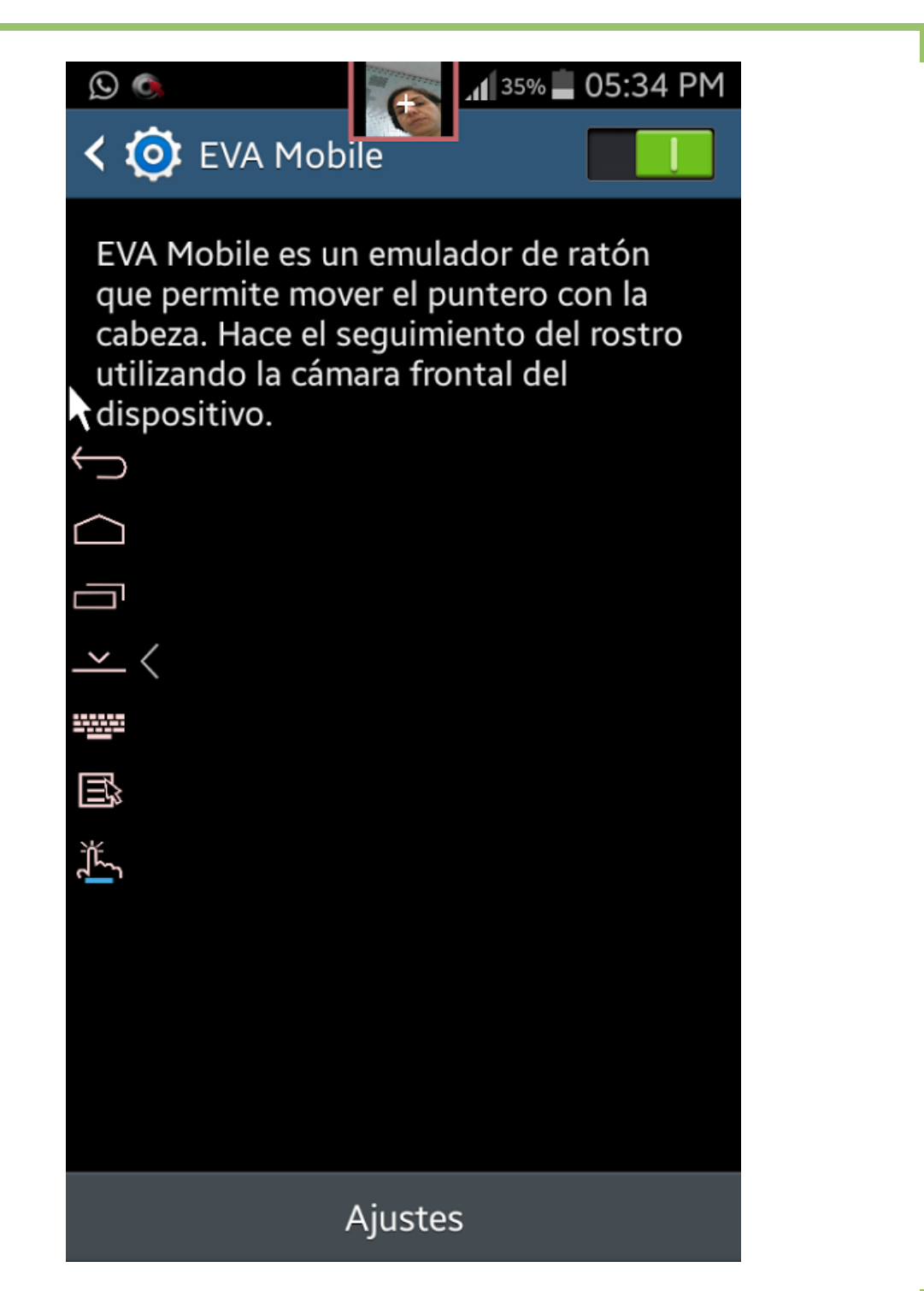

Captura donde se muestra EVA Facial Mouse en funcionamiento. Se muestra el visor de cámara, interruptor de encendido, panel lateral de opciones y puntero.

Página 5 de 6

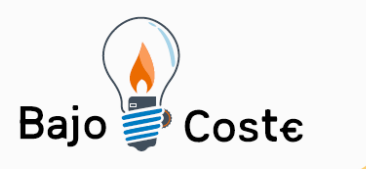

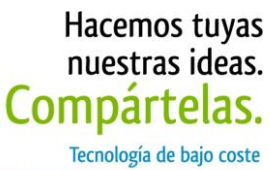

Adaptaciones elaboradas por usuarios Recursos de libre acceso

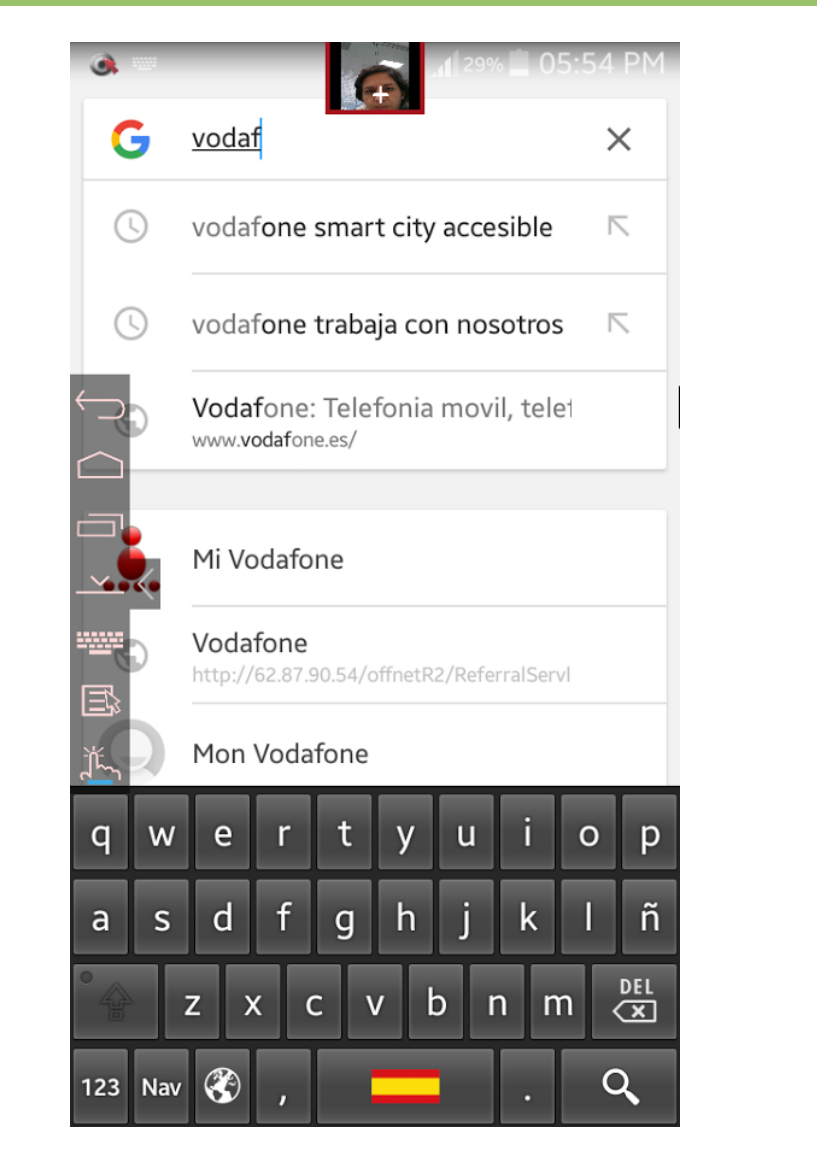

Captura de EVA Facial Mouse donde se destaca el teclado en pantalla.

Página 6 de 6